# Beginning JavaScript Charts

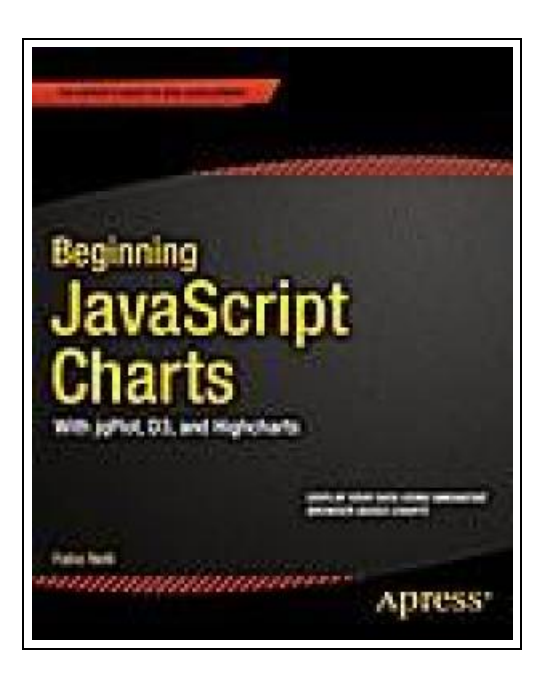

Filesize: 9.69 MB

## Reviews

Extremely helpful for all type of folks. It generally is not going to expense <sup>a</sup> lot of. <sup>I</sup> found out this book from my dad and i advised this book to find out. (Melany Goyette)

### BEGINNING JAVASCRIPT CHARTS

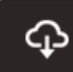

**DOWNLOAD PDF** 

To save Beginning JavaScript Charts PDF, remember to follow the web link listed below and download the ebook or gain access to other information which might be related to BEGINNING JAVASCRIPT CHARTS book.

Apress Dez 2013, 2013. Taschenbuch. Book Condition: Neu. 25.4x17.8x cm. This item is printed on demand - Print on Demand Neuware - Beginning JavaScript Charts shows how to convert your data into eye-catching, innovative, animated, and highly interactive browser-based charts. This book is suitable for developers of all experience levels and needs: for those who love fast and effective solutions, you can use the jqPlot library to generate charts with amazing eFects and animations using only a few lines of code; if you want more power and need to create data visualization beyond traditional charts, then D3 is the JavaScript library for you; finally, if you need a high-performance, professional solution for interactive charts, then the Highcharts library is also covered. If you are an experienced developer and want to take things further, then Beginning JavaScript Charts also shows you how to develop your own graphics library starting from scratch using jQuery. At the end of the book, you will have a good knowledge of all the elements needed to manage data from every possible source, from high-end scientific instruments to Arduino boards, from PHP SQL databases queries to simple HTML tables, and from Matlab calculations to reports in Excel. You will be able to provide cutting-edge charts exploiting the growing power of modern browsers. Create all kinds of charts using the latest technologies available on browsers (HTML5, CSS3, jQuery, jqPlot, D3, Highcharts, and SVG) Full of step-by-step examples, Beginning JavaScript Charts introduces you gradually to all aspects of chart development, from the data source to the choice of which solution to apply. This book provides a number of tools that can be the starting point for any project requiring graphical representations of data, whether using commercial libraries or your own 620 pp. Englisch.

 $\mathbf{r}$ Read Beginning [JavaScript](http://almighty24.tech/beginning-javascript-charts.html) Charts Online

 $\mathbf{E}$ Download PDF Beginning [JavaScript](http://almighty24.tech/beginning-javascript-charts.html) Charts

# Relevant Books

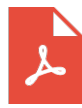

[PDF] 9787111391760HTML5 game developed combat (Huazhang programmers stacks) (clear and full(Chinese Edition) Click the link listed below to read "9787111391760HTML5 game developed combat (Huazhang programmers stacks) (clear and full(Chinese Edition)" document.

[Read](http://almighty24.tech/9787111391760html5-game-developed-combat-huazhan.html) PDF »

»

»

»

»

»

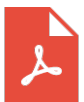

[PDF] Kingfisher Readers: Rainforests (Level 5: Reading Fluently)

Click the link listed below to read "Kingfisher Readers: Rainforests (Level 5: Reading Fluently)" document. [Read](http://almighty24.tech/kingfisher-readers-rainforests-level-5-reading-f.html) PDF

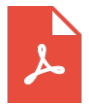

[PDF] Kingfisher Readers: Space (Level 5: Reading Fluently)

Click the link listed below to read "Kingfisher Readers: Space (Level 5: Reading Fluently)" document. [Read](http://almighty24.tech/kingfisher-readers-space-level-5-reading-fluentl.html) PDF

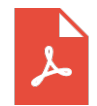

[PDF] Kingfisher Readers: Ancient Egyptians (Level 5: Reading Fluently) Click the link listed below to read "Kingfisher Readers: Ancient Egyptians (Level 5: Reading Fluently)" document. [Read](http://almighty24.tech/kingfisher-readers-ancient-egyptians-level-5-rea.html) PDF

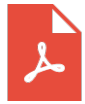

#### [PDF] Patent Ease: How to Write You Own Patent Application

Click the link listed below to read "Patent Ease: How to Write You Own Patent Application" document. [Read](http://almighty24.tech/patent-ease-how-to-write-you-own-patent-applicat.html) PDF

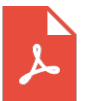

#### [PDF] Crochet: Learn How to Make Money with Crochet and Create 10 Most Popular Crochet Patterns for Sale: ( Learn to Read Crochet Patterns, Charts, and Graphs, Beginner s Crochet Guide with Pictures)

Click the link listed below to read "Crochet: Learn How to Make Money with Crochet and Create 10 Most Popular Crochet Patterns for Sale: ( Learn to Read Crochet Patterns, Charts, and Graphs, Beginner s Crochet Guide with Pictures)" document. [Read](http://almighty24.tech/crochet-learn-how-to-make-money-with-crochet-and.html) PDF